# **qusp Documentation**

*Release 0.0*

**Daniel Margala**

February 04, 2017

### Contents

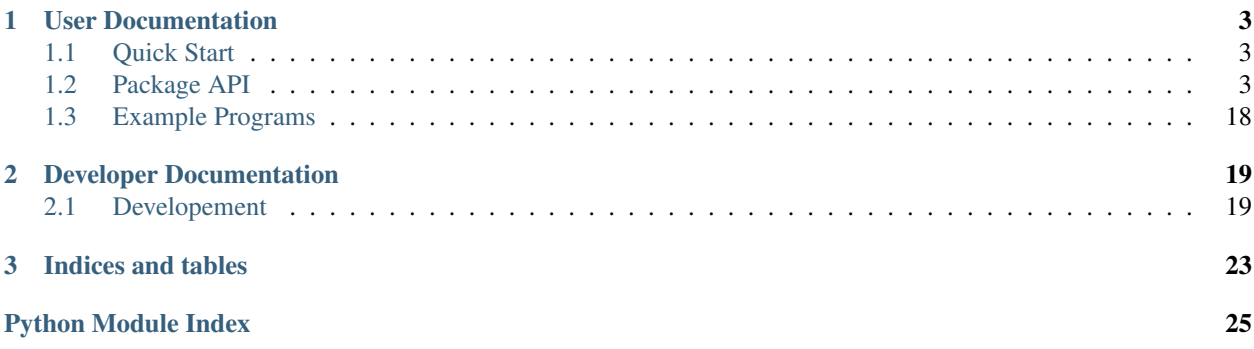

A package for working with quasar spectra.

Here is an example recipe for calculating the median signal to noise in the lya forest for quasar targets:

```
# rest frame lya forest limits
rest_wave_min = qusp.wavelength.Wavelength(1040)
rest_wave_max = qusp.wavelength.Wavelength(1190)
for target, spectrum in qusp.target.get_combined_spectra(targets):
    # determine the observed frame forest window
   obs_wave_min = rest_wave_min.observed(target['z'])
   obs_wave_max = rest_wave_max.observed(target['z'])
    # get the median sn in the forest window
    forest_sn = spectrum.median_signal_to_noise(obs_wave_min, obs_wave_max)
```
The target module provides support for reading target lists:

```
# parse target list with ra, dec, and z attributes, example line:
# 1234-56789-109 87.6 54.3 2.1
targets = qusp.target.load_target_list('quasars.txt',
    fields=[(\text{ra'}, \text{float}, 1), (\text{dec'}, \text{float}, 2), (\text{ra'}, \text{float}, 3)])
```
The filter. py utility makes it east to create target lists from a catalog file:

```
$ examples/filter.py -i spAll-v5_7_0.fits \
   --select "(['OBJTYPE'] == 'QSO') & (['Z'] > 2.1)" \
   --annotate 'ra:dec:z' --save quasars.txt --verbose
```
### **User Documentation**

<span id="page-6-4"></span><span id="page-6-0"></span>Package API and how to use the example programs included in this package.

## <span id="page-6-1"></span>**1.1 Quick Start**

Download package:

git clone https://github.com/dmargala/qusp.git

Make sure python knows where about the package:

```
export PYTHONPATH=/path/to/qusp:$PYTHONPATH
```
Set environment variables to find BOSS data:

```
export BOSS_ROOT=/data/boss
export BOSS_VERSION=v5_7_0
```
# <span id="page-6-2"></span>**1.2 Package API**

### <span id="page-6-3"></span>**1.2.1 qusp.target module**

Provides support for working with BOSS targets.

In qusp, a target is identified by a unique plate-mjd-fiber. They are implemented as dictionaries and must have at least 'plate', 'mjd', and 'fiber' keys specified. The Target model is designed to be flexible, in that other attributes can be added to targets as needed.

#### **Examples**

Construct a target from a string identifier:

target = qusp.target.Target.from\_string('plate-mjd-fiber')

Construct a target from a dictionary:

target = qusp.target.Target({'target':'plate-mjd-fiber'})

Read a target list along with ra, dec, and z columns:

```
targets = qusp.target.load target list(filename,
   fields=[('ra', float, 1), ('dec', float, 2), ('z', float, 3)])
```
Save a target list along with z and sn fields:

```
qusp.target.save_target_list(filename, targets, fields=['z', 'sn'])
```
Iterate over combined spectra for a list targets:

```
for target, spectrum in qusp.target.get_combined_spectra(targets):
```
Iterate over plates for a list of targets:

...

```
for target, spplate in qusp.target.get_target_plates(targets):
   spectrum = qusp.read combined spectrum(spplate, target)
    ...
```
<span id="page-7-0"></span>class qusp.target.**Target**(*\*args*, *\*\*kwargs*) Bases: [dict](http://docs.python.org/2.7/library/stdtypes.html#dict)

Represents a BOSS target.

#### Parameters

- **args** Variable length argument list.
- **kwargs** Arbitrary keyword arguments.

Raises AssertionError – if 'target' key is not specified

classmethod **from\_plate\_mjd\_fiber**(*plate*, *mjd*, *fiber*)

Returns a Target object constructed from plate, mjd, fiber.

Parameters

- **plate** ([int](http://docs.python.org/2.7/library/functions.html#int)) target's plate id
- $m \nmid d$  ([int](http://docs.python.org/2.7/library/functions.html#int)) mid observation
- **fiber** ([int](http://docs.python.org/2.7/library/functions.html#int)) target's fiber id

Returns [Target](#page-7-0) object

#### classmethod **from\_string**(*target\_string*)

Returns a Target object constructed from a target string identifier.

Parameters **target\_[str](http://docs.python.org/2.7/library/functions.html#str)ing** (str) – a target string identifier.

Returns [Target](#page-7-0) object

#### **to\_string**()

Returns the standard plate-mjd-fiber string represntation of the target.

Returns plate-mjd-fiber string represntation of target

qusp.target.**add\_args**(*parser*)

Adds arguments to the provided command-line parser.

Parameters **parser** ([argparse.ArgumentParser](http://docs.python.org/2.7/library/argparse.html#argparse.ArgumentParser)) – an argument parser

qusp.target.**get\_combined\_spectra**(*targets*, *paths=None*, *sort=True*, *verbose=False*, *tp-*

*corr=None*)

A generator that yields (target, spectrum) tuples for the provided list of targets. With sort=True, the targets will be sorted by plate-mjd-fiber to reduce the number of io operations.

#### <span id="page-8-0"></span>**Parameters**

- **targets** ([Target](#page-7-0)) list of [Target](#page-7-0) objects to iterate through.
- **boss\_path** (str, optional) path to boss data directory. Default is to look this up using env var.
- **sort** (bool, optional) Whether or not to sort the provided targets by plate-mjdfiber. Defaults to True.
- **verbose** (bool, optional) Whether or not to print verbose output. Defaults to False.

Yields The next tuple (target, spectrum), where target is a [Target](#page-7-0) and spectrum is a qusp. spectrum. Spectrum that corresponds to the target's coadded spectrum.

qusp.target.**get\_combined\_spectrum**(*target*, *paths=None*) Returns the coadded spectrum of the specified target.

#### **Parameters**

- **target** ([Target](#page-7-0)) a target
- **paths** (*[qusp.paths.Paths](#page-17-0)*, optional) paths object that knows where the location of the boss data dir.

Returns Coadded spectrum of the specified target.

qusp.target.**get\_corrected\_spectrum**(*target*, *tpcorr*, *paths=None*)

Returns the coadded spectrum of the specified target.

#### **Parameters**

- **target** ([Target](#page-7-0)) a target
- **tpcorr** (hdf5 File object) hdf5 file with throughput corrections
- **paths** (qusp.paths.paths, optional) paths object that knows where the location of the boss data dir.

Returns Coadded spectrum of the specified target.

qusp.target.**get\_lite\_spectra**(*targets*)

```
qusp.target.get_lite_spectrum(target, paths=None)
```
qusp.target.**get\_target\_plates**(*targets*, *boss\_path=None*, *sort=True*, *verbose=False*)

A generator that yields (target,spplate) tuples for the provided list of targets. With sort=True, the targets will be sorted by plate-mjd-fiber to reduce the number of io operations.

#### Parameters

- **targets** ([Target](#page-7-0)) list of [Target](#page-7-0) objects to iterate through.
- **boss\_path** (str, optional) path to boss data directory. Default is to look this up using env var.
- **sort** (bool, optional) Whether or not to sort the provided targets by plate-mjdfiber. Defaults to True.
- **verbose** (bool, optional) Whether or not to print verbose output. Defaults to False.

**Yields** The next tuple (target, spplate), where target is a  $Target$  and spplate is the corresponding FITS file containing its coadded spectrum from the list of *targets*.

<span id="page-9-1"></span>qusp.target.**load\_target\_list**(*filename*, *fields=None*, *verbose=False*) Loads a target data from a text file.

The first column must be plate-mjd-fiber target identifier. Use the fields argument to specify additional columns to read. Must specify a (name, type, column index) tuple for each field.

#### Parameters

- **filename**  $(str)$  $(str)$  $(str)$  The filename to load.
- **fields** (list, optional) A list of columns to read, see example. Defaults to None.
- **verbose** (bool, optional) Whether or not to print verbose output. Defaults to False.

Returns list of [Target](#page-7-0) objects.

qusp.target.**load\_target\_list\_from\_args**(*args*, *fields=None*)

Loads a target list from a text file specified using the default target arguments.

**Parameters** 

- **args** ([argparse.Namespace](http://docs.python.org/2.7/library/argparse.html#argparse.Namespace)) argparse argument namespace
- **fields** (list, optional) A list of columns to read, see example. Defaults to None.

Returns list of [Target](#page-7-0) objects.

```
qusp.target.save_target_list(filename, targets, fields=None, verbose=False)
```
Writes a list of targets to the provided file.

By default, only the target plate-mjd-fiber is written to file. Use the fields argument to specify additional target fields to save.

**Parameters** 

- **filename**  $(str)$  $(str)$  $(str)$  The filename of the output text file to create.
- **targets** ([Target](#page-7-0)) A list of [Target](#page-7-0) objects to save.
- **fields** (list, optional) A list of [Target](#page-7-0) keys to annotate output list. Defaults to None.
- **verbose** (bool, optional) Whether or not to print verbose output. Defaults to False.

### <span id="page-9-0"></span>**1.2.2 qusp.spectrum module**

Provides classes to represent functions of wavelength.

#### **Examples**

Construct a *[Spectrum](#page-12-0)* object from wave, flux, and ivar arrays:

**>>>** spectrum = qusp.spectrum.Spectrum(wave, flux, ivar)

Get the mean flux between wave\_min and wave\_max:

**>>>** spectrum.mean\_flux(wave\_min, wave\_max)

Get the median signal to noise between wave\_min and wave\_max:

<span id="page-10-1"></span>**>>>** spectrum.median\_signal\_to\_noise(wave\_min, wave\_max)

Load the combined spectrum of a qsub.target.Target object, target:

```
filename = 'spPlate-%s-%s.fits' % (target['plate'], target['mjd'])
spplate = fits.open(os.path.join(paths.boss_path, str(target['plate']), filename))
combined = qusp.read_combined_spectrum(spplate, target)
```
<span id="page-10-0"></span>class qusp.spectrum.**BOSSSpectrum**(*wavelength*, *flux*, *ivar*, *wavelengths\_units=<Mock id='140258957330640'>*, *flux\_units=None*, *extrapolated\_value=None*)

Bases: [object](http://docs.python.org/2.7/library/functions.html#object)

Represents a BOSS co-added spectrum.

**Parameters** 

- **wavelength** ([numpy.ndarray](http://docs.scipy.org/doc/numpy/reference/generated/numpy.ndarray.html#numpy.ndarray)) wavelength pixel centers.
- **flux** ([numpy.ndarray](http://docs.scipy.org/doc/numpy/reference/generated/numpy.ndarray.html#numpy.ndarray)) flux values.
- **ivar** ([numpy.ndarray](http://docs.scipy.org/doc/numpy/reference/generated/numpy.ndarray.html#numpy.ndarray)) flux inverse variance values.

#### **create\_corrected**(*correction*)

**find\_pixel**(*wavelength*, *clip=False*)

Returns the corresponding pixel index of the specified wavelength.

Parameters

- **wavelength** ([float](http://docs.python.org/2.7/library/functions.html#float)) value
- **clip** ([bool](http://docs.python.org/2.7/library/functions.html#bool)) if wavelength is out of range, return 0, or npixels-1

Returns pixel index

Return type pixelIndex (int)

**mean\_flux**(*min\_wavelength*, *max\_wavelength*, *ivar\_weighting=True*)

Returns the mean flux between the specified wavelengths. Use ivar\_weighting=False to turn ignore weights.

#### **Parameters**

- $min$  wavelength  $(fload)$  minimum wavelength for mean flux calculation range.
- **max\_wavelength** ( $fload$ ) maximum wavelength for mean flux calculation range.
- **ivar\_weighting** (bool, optional) Whether or not to weight calculation using inverse variance.

Returns the mean flux between min\_wavelength and max\_wavelength.

**median\_signal\_to\_noise**(*min\_wavelength*, *max\_wavelength*)

Returns the median signal to noise ratio between the specified wavelengths.

**Parameters** 

- **min\_wavelength** ([float](http://docs.python.org/2.7/library/functions.html#float)) minimum wavelength for median flux calculation range.
- **max** wavelength  $(f\text{lost})$  maximum wavelength for median flux calculation range.

Returns the median flux between min\_wavelength and max\_wavelength.

Return type median (float)

<span id="page-11-1"></span>**trim\_range**(*wave\_min*, *wave\_max*, *clip=True*)

Returns a [BOSSSpectrum](#page-10-0) object trimmed to the specified range.

Parameters

- **wave\_min** ([float](http://docs.python.org/2.7/library/functions.html#float)) wavelength range lower bound
- **wave**  $max(fload)$  wavelength range upper bound

Returns A [BOSSSpectrum](#page-10-0)

Raises ValueError – if no pixels in specified range

<span id="page-11-0"></span>class qusp.spectrum.**SpectralFluxDensity**(*wavelength*, *flux*, *wavelengths\_units=<Mock id='140258957136528'>*, *flux\_units=None*, *extrapolated\_value=None*)

Bases: [qusp.spectrum.WavelengthFunction](#page-13-0)

Represents a spectral flux density as a function of wavelength.

Initializes a spectral flux density using tabulated flux values at specified wavelengths. See the documentation of WavelengthFunction for details. The default flux unit is  $1e-17 \text{ erg/(s*cm^2*Ang)}$ , which is available as SpectralFluxDensity.fiducialFluxUnit, but other units can be specified.

#### **Parameters**

- **wavelength** ([numpy.ndarray](http://docs.scipy.org/doc/numpy/reference/generated/numpy.ndarray.html#numpy.ndarray)) tabulated wavelength values
- **flux** ([numpy.ndarray](http://docs.scipy.org/doc/numpy/reference/generated/numpy.ndarray.html#numpy.ndarray)) tabulated flux values
- **wavelengths\_units** (astropy.units.Quantity) wavelength value units
- **flux\_units** (astropy.units.Quantity) flux value units
- **extrapolated\_value** (float, optional) –

#### **create\_redshifted**(*new\_z*, *old\_z=0.0*, *preserve\_wavelengths=False*)

Returns a new SpectralFluxDensity whose wavelengths and fluxes have been rescaled for the transformation from old\_z to new\_z. If preserve\_wavelengths is True and an extrapolated\_value has been set, then the rescaled spectrum will be resampled to the original wavelengths. Otherwise, the new spectrum will be tabulated on the redshifted grid.

#### Parameters

- **new\_z** (*[float](http://docs.python.org/2.7/library/functions.html#float)*) redshift to rescale to
- **old\_z** (float, optional) original redshift to rescale from
- **preserve\_wavelengths** ([bool](http://docs.python.org/2.7/library/functions.html#bool)) preserve wavelength grid, otherwise create redshifted grid

Returns rescaled spectrum ([qusp.spectrum.SpectralFluxDensity](#page-11-0))

Raises RuntimeError – if preserve\_wavelengths is True and no extrapolated\_value has been set

#### **create\_rescaled**(*sdss\_band*, *ab\_magnitude*)

#### **Parameters**

- **sdss\_band** ([string](http://docs.python.org/2.7/library/string.html#module-string)) SDSS band (identified by a character 'u','g','r','i','z')
- **ab\_magnitude**  $(f$ loat) AB magnitude to match

Returns rescaled spectrum ([qusp.spectrum.SpectralFluxDensity](#page-11-0))

Raises RuntimeError – in case our spectrum does not fully cover the band.

#### <span id="page-12-1"></span>**fiducialFluxUnit**

1e-17  $\text{erg/(s*cm^2*Ang)}$ 

#### **get\_ab\_magnitudes**()

Returns a dictionary of AB magnitudes calculated in each SDSS filter. Magnitude values of None are returned when our spectrum has no extrapolated\_value set and a filter extends beyond our tabulated wavelengths.

#### **get\_filtered\_rates**(*filter\_curves*, *wavelength\_step=1.0*)

Returns the counting rates in photons/( $s*cm^2$ ) when our spectral flux density is filtered by the specified curves. The curves should be specified as a dictionary of WavelengthFunctions and the results will also be a dictionary of floats using the same keys. Rates of None are returned when our spectrum has no extrapolated\_value set and a filter extends beyond our tabulated wavelengths.

**Parameters filter\_curves** ([dict](http://docs.python.org/2.7/library/stdtypes.html#dict)) – dictionary of WavelengthFunctions

```
sdss_filter_curves = None
```
#### **sdss\_filter\_rates** = None

<span id="page-12-0"></span>class qusp.spectrum.**Spectrum**(*wavelength*, *flux*, *ivar*)

Bases: [object](http://docs.python.org/2.7/library/functions.html#object)

Represents a BOSS co-added spectrum.

#### Parameters

- **wavelength** ([numpy.ndarray](http://docs.scipy.org/doc/numpy/reference/generated/numpy.ndarray.html#numpy.ndarray)) wavelength pixel centers.
- **flux** ([numpy.ndarray](http://docs.scipy.org/doc/numpy/reference/generated/numpy.ndarray.html#numpy.ndarray)) flux values.
- **ivar** ([numpy.ndarray](http://docs.scipy.org/doc/numpy/reference/generated/numpy.ndarray.html#numpy.ndarray)) flux inverse variance values.

#### **find\_pixel**(*wavelength*)

Returns the corresponding pixel index of the specified wavelength.

Parameters wavelength  $(fload)$  – value

Returns pixel index

Return type pixelIndex (int)

**mean\_flux**(*min\_wavelength*, *max\_wavelength*, *ivar\_weighting=True*)

Returns the mean flux between the specified wavelengths. Use ivar\_weighting=False to turn ignore weights.

#### **Parameters**

- **min\_wavelength** ( $fload$ ) minimum wavelength for mean flux calculation range.
- **max\_wavelength** ( $fload$ ) maximum wavelength for mean flux calculation range.
- **ivar\_weighting** (bool, optional) Whether or not to weight calculation using inverse variance.

Returns the mean flux between min\_wavelength and max\_wavelength.

**median\_signal\_to\_noise**(*min\_wavelength*, *max\_wavelength*)

Returns the median signal to noise ratio between the specified wavelengths.

#### **Parameters**

- **min\_wavelength** ([float](http://docs.python.org/2.7/library/functions.html#float)) minimum wavelength for median flux calculation range.
- **max** wavelength  $(f\text{lost})$  maximum wavelength for median flux calculation range.

Returns the median flux between min\_wavelength and max\_wavelength.

Return type median (float)

<span id="page-13-1"></span><span id="page-13-0"></span>class qusp.spectrum.**WavelengthFunction**(*wavelength*, *values*, *wavelengths\_units=<Mock id='140258957136912'>*, *value\_units=None*, *extrapolated\_value=None*)

Bases: [object](http://docs.python.org/2.7/library/functions.html#object)

Represents an arbitrary function of wavelength.

Initializes a function of wavelength using tabulated values at specified wavelengths. The default wavelength units are angstroms but other units can be specified. Optional value units can also be specified but are not required. The input wavelengths must be increasing. The input wavelength and value arrays must have the same size. If either is already a numpy array, no internal copy is made (except when conversion to Angstroms is needed) so these are lightweight objects but be aware of possible side effects.

#### **Parameters**

- **wavelength** (np.ndarray) tabulated wavelength values
- **values** (np.ndarray) tabulated values
- **wavelengths\_units** (astropy.units.Quantity) wavelength value units
- **value units** (astropy.units. Quantity, optional) value units
- **extrapolated\_value** (float, optional) –

#### **get\_model**()

Returns a model for interpolating within our tabulated wavelength function values. If an extrapolated\_value was provided to the constructor, the model will use this for any wavelengths outside the tabulated grid.

Returns model (scipy.interpolate.interp1d)

**get\_resampled\_values**(*wavelength*, *wavelengths\_units=<Mock id='140258957136016'>*)

Returns a numpy array of values resampled at the specified wavelengths (which do not need to be sorted). The default wavelength units are angstroms but other units can be specified.

#### Parameters

- **wavelength** ([numpy.ndarray](http://docs.scipy.org/doc/numpy/reference/generated/numpy.ndarray.html#numpy.ndarray)) wavelengths to resample at
- **wavelengths\_units** (astropy.Units.Quantity) wavelength value units

Returns resampled values (numpy.ndarray)

Raises RuntimeError – if resampling would require an extrapolation but no extrapolated\_value was provided to the constructor.

classmethod **load\_from\_text\_file**(*filename*, *wavelength\_column=0*, *values\_column=1*, *wavelengths\_units=<Mock id='140258957136336'>*, *extrapo-*

*lated\_value=None*) Returns a new WavelengthFunction (or subclass of WavelengthFunction) from the specified text file. Any comment lines beginning with '#' are ignored. Uses the specified columns for the wavelength and values. Additional columns are allowed and silently ignored. The default wavelength units are Angstroms but other units can be specified. Refer to the WavelengthFunction constructor for details on extrapolated\_value.

```
Parameters filename (string) –
```
**save\_to\_text\_file**(*filename*)

Writes a text file containing two columns: wavelength and values.

```
Parameters filename (string) –
```
<span id="page-14-2"></span>qusp.spectrum.**load\_sdss\_filter\_curves**(*which\_column=1*)

Loads SDSS filter curves from a standard location within this module. The default which\_column=1 corresponds to curves of the quantum efficiency on the sky looking through 1.3 airmasses at APO for a point source. Values of 2-4 are also possible but probably not what you want. Consult the filter data file headers for details.

qusp.spectrum.**read\_combined\_spectrum**(*spplate*, *fiber*)

Returns the combined spectrum of the specified fiber from the provided spPlate.

**Parameters** 

- **spplate** (astropy.io.fits.HDUList) spPlate file
- **fiber** ([qusp.target.Target](#page-7-0)) boss target's fiberid, or a [qusp.target.Target](#page-7-0) object.

Returns a [Spectrum](#page-12-0) object of fiber of spplate.

Return type spectrum  $(Spectrum)$  $(Spectrum)$  $(Spectrum)$ 

qusp.spectrum.**read\_lite\_spectrum**(*spec*)

Returns the combined spectrum of the specified fiber from the provided spPlate.

**Parameters fiber** ([qusp.target.Target](#page-7-0)) – boss target's fiberid, or a [qusp.target.Target](#page-7-0) object.

Returns a [Spectrum](#page-12-0) object of fiber of spplate.

Return type spectrum ([Spectrum](#page-12-0))

### <span id="page-14-1"></span>**1.2.3 qusp.wavelength module**

Provides support for working with BOSS wavelengths

#### **Examples**

Add sky lines to quasar spectrum plot:

**>>>** qusp.wavelength.draw\_lines(qusp.wavelength.load\_wavelengths('sky'))

Get a combined spectrum's fiducial pixel offset:

>>> offset = qusp.wavelength.get\_fiducial\_pixel\_index\_offset(np.log10(combined.wave[

Construct a fiducial pixel wavelength array:

**>>>** wave = qusp.wavelength.get\_fiducial\_wavelength(np.arange(4800))

class qusp.wavelength.**LabeledWavelength**(*value*, *label*) Bases: [qusp.wavelength.Wavelength](#page-14-0)

A LabeledWavelength is a Wavelength with a label attribute

<span id="page-14-0"></span>class qusp.wavelength.**Wavelength**(*value*) Bases: [float](http://docs.python.org/2.7/library/functions.html#float)

A Wavelength is a float.

Parameters **value** (*[float](http://docs.python.org/2.7/library/functions.html#float)*) – wavelength value

**observed**(*redshift*)

<span id="page-15-2"></span>Parameters redshift ([float](http://docs.python.org/2.7/library/functions.html#float)) – source redshift

Returns the shifted observed wavelength.

**rest**(*redshift*)

Parameters redshift ([float](http://docs.python.org/2.7/library/functions.html#float)) – source redshift

Returns the shifted rest wavelength.

qusp.wavelength.**draw\_lines**(*waves*, *offset=0*, *delta=0.1*, *\*\*kwargs*) Draws vertical lines on the current plot.

qusp.wavelength.**get\_fiducial\_pixel\_index\_offset**(*loglam*, *coeff1=0.0001*, *log10lam0=<Mock name='mock()' id='140258956851920'>*)

Returns the pixel index offset from the start of the BOSS co-add fiducial wavelength grid.

#### **Parameters**

- $\text{coeff}0 \text{ (float)}$  $\text{coeff}0 \text{ (float)}$  $\text{coeff}0 \text{ (float)}$  central wavelength (log10) of first pixel
- **coeff1** (float, optional) log10 dispersion per pixel

Returns pixel index offset from the start of the fiducial wavelength grid.

qusp.wavelength.**get\_fiducial\_wavelength**(*pixel\_index*, *coeff1=0.0001*, *log10lam0=<Mock name='mock()' id='140258956851600'>*)

Returns the wavelength at the center of the specified index of the BOSS co-add fiducial wavelength grid.

**Parameters pixel\_index** ([int](http://docs.python.org/2.7/library/functions.html#int)) – index of the BOSS co-add fiducial wavelength grid.

Returns central wavelength of the specified index on the fiducial wavelength grid

Return type wavelength (float)

qusp.wavelength.**load\_wavelengths**(*filename*, *ignore\_labels=False*) Loads a list of wavelengths from the specified file

Parameters filename  $(str)$  $(str)$  $(str)$  – wavelength data filename

Returns wavelengths (list)

### <span id="page-15-1"></span>**1.2.4 qusp.continuum module**

Provides classes that represent quasar continuum objects.

<span id="page-15-0"></span>class qusp.continuum.**Continuum**

Bases: [object](http://docs.python.org/2.7/library/functions.html#object)

Abstract base class for quasar continuum objects.

**get\_continuum**(*target*, *combined*)

Returns a SpectralFluxDensity object that represent's the specified target's unabsorbed continuum.

Parameters

- **target** ([qusp.target.Target](#page-7-0)) the target
- **combined** (*[qusp.spectrum.BOSSSpectrum](#page-10-0)*) the target's combined spectrum

#### class qusp.continuum.**LinearFitContinuum**(*specfits*)

Bases: [qusp.continuum.Continuum](#page-15-0)

An interface to linearized continuum fit results file.

<span id="page-16-1"></span>**Parameters specfits**  $(str)$  $(str)$  $(str)$  – name of linearized continuum fit results file.

**get\_continuum**(*target*, *combined*)

Returns a SpectralFluxDensity object that represent's the specified target's unabsorbed continuum.

#### Parameters

- **target** ([qusp.target.Target](#page-7-0)) the target
- **combined** (*[qusp.spectrum.BOSSSpectrum](#page-10-0)*) the target's combined spectrum

Raises ValueError – if target is not found in fit results.

class qusp.continuum.**MeanFluxContinuum**(*wave\_min=None*, *wave\_max=None*) Bases: [qusp.continuum.Continuum](#page-15-0)

A simple continuum estimate calculated using the mean flux for a quasar.

#### **Parameters**

- **wave\_min**  $(f$ loat) Optional rest frame wavelength for lower bound of mean flux calculation.
- wave\_max  $(f$ loat) Optional rest frame wavelength for upper bound of mean flux calculation.

#### **get\_continuum**(*target*, *combined*)

Returns a SpectralFluxDensity object that represent's the specified target's unabsorbed continuum.

#### Parameters

- **target** ([qusp.target.Target](#page-7-0)) the target
- **combined** ([qusp.spectrum.BOSSSpectrum](#page-10-0)) the target's combined spectrum

**Raises** ValueError – if mean flux  $\leq 0$ 

### <span id="page-16-0"></span>**1.2.5 qusp.paths module**

Provides a class to manage paths to boss data directories.

#### **Examples**

#### Via standard constructor:

**>>>** paths = qusp.paths.Paths(boss\_root='/Users/daniel/data/boss', boss\_version='v5\_7\_0')

#### Via environment variables:

```
BOSS_ROOT='/Users/daniel/data/boss'
BOSS_VERSION='v5_7_0'
```
**>>>** paths = qusp.paths.Paths()

#### Via command line arguments:

./example --boss-root /Users/daniel/data/boss --boss-version v5\_7\_0

where the example program looks something like:

```
def main():
   parser = argparse.ArgumentParser()
   qusp.Paths.add_args(parser)
    args = parser.parse_args()
   paths = qusp.Paths(**qusp.Paths.from_args(args))
```
<span id="page-17-0"></span>class qusp.paths.**Paths**(*boss\_root=None*, *boss\_version=None*) Bases: [object](http://docs.python.org/2.7/library/functions.html#object)

Manages a path to a boss data directory.

#### Parameters

- **boss\_root** (str, optional) The root boss directory path. Defaults to None, in which case, the environment variable *BOSS ROOT* is expected to specify the path to the root boss directory.
- **boss\_version** (str, optional) The boss version directory name. Defaults to None, in which case, the environment variable *BOSS\_VERSION* is expected to specify the boss version directory name.
- Raises *RuntimeError if either 'boss\_root' or 'boss\_version' are not* specifed by parameters or environment variables.

#### static **add\_args**(*parser*)

Adds arguments to the provided command-line parser.

Parameters **parser** ([argparse.ArgumentParser](http://docs.python.org/2.7/library/argparse.html#argparse.ArgumentParser)) – an argument parser

#### static **from\_args**(*args*)

Returns a dictionary of constructor parameter values based on the parsed args provided.

Parameters args (argparse. Namespace) - argparse argument namespace

Returns a dictionary of [Paths](#page-17-0) constructor parameter values

```
get_spec_filename(target, lite=False)
```
### **get\_spplate\_filename**(*target*)

Returns full path to the specified target's spPlate fits file.

Parameters target ([qusp.target.Target](#page-7-0)) -

Returns spplate\_filename (str)

### <span id="page-17-1"></span>**1.2.6 qusp.model module**

Provides support for modeling a universal quasar continuum.

Test laptop dev using:

```
time ./examples/fitspec.py --boss-root ~/data/boss -i test.txt -o fitspec-test -n 100 --verbose --sk
./examples/plotfitspec.py --boss-root ~/data/boss -i fitspec-test.hdf5 -o output/fitspec-test --force
```
Test on darkmatter using:

```
time ./examples/fitspec.py --boss-root /data/boss -i sn-sorted.txt -o fitspec-test -n 1000 --verbose
./examples/plotfitspec.py --boss-root /data/boss -i fitspec-test.hdf5 -o output/fitspec+test --force
```
<span id="page-18-1"></span>Profile on darkmatter:

python -m cProfile -o profile-test.out ./examples/fitspec.py --boss-root /data/boss -i \$n-sorted.txt

List top function calls by time:

```
import pstats
p = pstats.Stats('profile-test.out')
p.sort_stats('time').print_stats(10)
```
Generate call tree:

gprof2dot -f pstats profile-test.out | dot -Tpng -o profile-test.png

<span id="page-18-0"></span>class qusp.model.**ContinuumModel**(*transmission\_min*, *transmission\_max*, *continuum\_min*, *continuum\_max*, *continuum\_nparams*, *tiltwave*, *absorption\_min*, *absorption\_max*, *absorption\_modelexp*, *absorption\_scale*, *fix\_transmission=False*, *continuum=None*, *verbose=False*)

Bases: [object](http://docs.python.org/2.7/library/functions.html#object)

Represents a linearized quasar continuum model.

Initializes a linearized quasar continuum model using the specified parameter limits and values.

#### Parameters

- **transmission min** ( $f$ loat) minimum observed frame wavelength bin center of transmission model.
- **transmission\_max** (*[float](http://docs.python.org/2.7/library/functions.html#float)*) maximum observed frame wavelength bin center of transmission model.
- **continuum\_min** ( $f$ loat) minimum rest frame wavelength bin center of continuum model.
- **continuum** max  $(fload)$  maximum rest frame wavelength bin center of continuum model.
- **continuum\_nparams** ([int](http://docs.python.org/2.7/library/functions.html#int)) number of rest frame bins of continuum model.
- $\bullet$  **tiltwave** ( $f$ loat) pivot wavelength of rest frame spectral tilt.
- **absorption\_min**  $(fload)$  minimum rest frame wavelength bin center of absorption model.
- **absorption\_max**  $(fload)$  maximum rest frame wavelength bin center of absorption model.
- **absorption** modelexp  $(fload)$  exponent of  $(1+z)$  factor of absorption model.
- **absorption\_scale** ([float](http://docs.python.org/2.7/library/functions.html#float)) internal scaling of absorption model coefficients.
- **verbose** (bool, optional) whether or not to print verbose output.

#### static **add\_args**(*parser*)

Add arguments to the provided command-line parser.

Parameters **parser** ([argparse.ArgumentParser](http://docs.python.org/2.7/library/argparse.html#argparse.ArgumentParser)) – an argument parser

#### <span id="page-19-0"></span>**add\_continuum\_constraint**(*yvalue*, *wavemin*, *wavemax*, *weight*)

Adds a constraint equation on the geometric mean of the continuum model in between the specified rest frame wavelengths.

#### Parameters

- **yvalue** (*[float](http://docs.python.org/2.7/library/functions.html#float)*) y value of constraint equation.
- **wavemin** ( $f$ loat) minimum rest frame wavelength bin center to constrain.
- **wavemax**  $(f \text{load})$  maxmimum rest frame wavelength bin center to constrain.
- **weight**  $(f$ *loat* $)$  weight to apply to constraint equation.

#### **add\_observation**(*target*, *flux*, *wave*, *ivar*, *unweighted=True*)

Adds an observation to be fit. Returns the number of pixels added. The provided target argument must have an attribute named 'z' with the target's redshift.

Note: Weighted fit not yet implemented.

#### Parameters

- **target** ([qusp.target.Target](#page-7-0)) a Target object
- **flux** ([numpy.array](http://docs.scipy.org/doc/numpy/reference/generated/numpy.array.html#numpy.array)) flux array
- **wave** ([numpy.array](http://docs.scipy.org/doc/numpy/reference/generated/numpy.array.html#numpy.array)) wavelength array
- **ivar** ([numpy.array](http://docs.scipy.org/doc/numpy/reference/generated/numpy.array.html#numpy.array)) ivar array
- **unweighted** (bool, optional) ignore pixel variances. Defaults to True.

Returns number of pixels added to model from this observation

Return type npixels (int)

#### **add\_tilt\_constraint**(*weight*)

Adds a constraint equation on the mean of the non-fixed spectral tilt params.

**Parameters weight**  $(fload)$  – weight to apply to constraint equation.

#### **add\_transmission\_constraint**(*yvalue*, *wavemin*, *wavemax*, *weight*)

Adds a constraint equation for each of the transmission model params between the specified observed frame wavelengths.

#### Parameters

- **yvalue** ([float](http://docs.python.org/2.7/library/functions.html#float)) y value of constraint equation.
- **wavemin** ( $f$ loat) minimum observed frame wavelength bin center to constrain.
- **wavemax** ([float](http://docs.python.org/2.7/library/functions.html#float)) maxmimum observed frame wavelength bin center to constrain.
- **weight**  $(f$ loat) weight to apply to constraint equation.

#### **finalize**()

Does final assembly of the sparse matrix representing the model.

#### static **from\_args**(*args*)

Returns a dictionary of constructor parameter values based on the parsed args provided.

Parameters **args** ([argparse.Namespace](http://docs.python.org/2.7/library/argparse.html#argparse.Namespace)) – argparse argument namespace

Returns a dictionary of [ContinuumModel](#page-18-0) constructor parameter values

#### <span id="page-20-0"></span>**get\_chisq**(*soln*)

Calculates the chi-squared between the specified solution and the model y values.

Parameters soln ([numpy.array](http://docs.scipy.org/doc/numpy/reference/generated/numpy.array.html#numpy.array)) – model parameter solution array

Returns value

Return type chisq (float)

#### **get\_model**()

Returns the assembled model matrix and corresponding y values

#### Returns

```
A tuple of (model, yvalues), where model is a scipy.sparse.csc_matrix
 and yvalues is a numpy.array.
```
#### **get\_obs\_chisq**(*soln*, *obs\_index*)

Returns the chi-squared value of the specified observation index, *obs\_index*, using the specified soln.

#### Parameters

- **soln** ([numpy.array](http://docs.scipy.org/doc/numpy/reference/generated/numpy.array.html#numpy.array)) model parameter solution array
- $\mathbf{obs}\ \mathbf{index} (\text{int})$  $\mathbf{obs}\ \mathbf{index} (\text{int})$  $\mathbf{obs}\ \mathbf{index} (\text{int})$  observation index

Returns value

#### Return type chisq (float)

#### **get\_results**(*soln*)

Converts the provided solution to model params. Transforms log params to linear and inserts fixed model params.

Returns a dictionary of model params

#### Return type results (dict)

#### **save**(*filename*, *soln*, *args*, *save\_model=True*, *save\_chisq=True*)

Saves soln to the specified filename as an hdf5 file. Parsed results and fit meta data are also saved. Use the saveModel arg to indicate whether or not to save the raw data of the sparse matrix model.

#### Parameters

- **filename**  $(str)$  $(str)$  $(str)$  filename of the hdf5 output to create
- **soln** ([numpy.array](http://docs.scipy.org/doc/numpy/reference/generated/numpy.array.html#numpy.array)) model parameter solution array
- **args** ([argparse.Namespace](http://docs.python.org/2.7/library/argparse.html#argparse.Namespace)) argparse argument namespace
- **save model** (bool, optional) whether or not to save the model matrix and y values. Defaults to True.
- **save\_chisq** (bool, optional) whether or not to save per observation chisq values. Defaults to True.

Returns the output hdf5 file created

Return type outfile (h5py.File)

# <span id="page-21-0"></span>**1.3 Example Programs**

### **1.3.1 filter**

A program to select entries from FITS catalogs and create target lists.

Filter targets from spAll:

```
$ examples/filter.py -i spAll-v5_7_0.fits \
    --select "(['OBJTYPE'] == 'QSO') & (['Z'] > 2.1)" \
    --annotate 'ra:dec:z' --verbose --save quasars.txt
```
### **1.3.2 fitspec**

A progam for performing simultaneous least squares fits of BOSS quasar spectra to a model that includes:

- universal quasar continuum function
- redshift dependent  $Ly\alpha$  absorption model
- observed frame transmission function
- individual quasar parameters (amplitude, spectral tilt)

# **Developer Documentation**

<span id="page-22-0"></span>Info on how to build this documentation and other miscellany

# <span id="page-22-1"></span>**2.1 Developement**

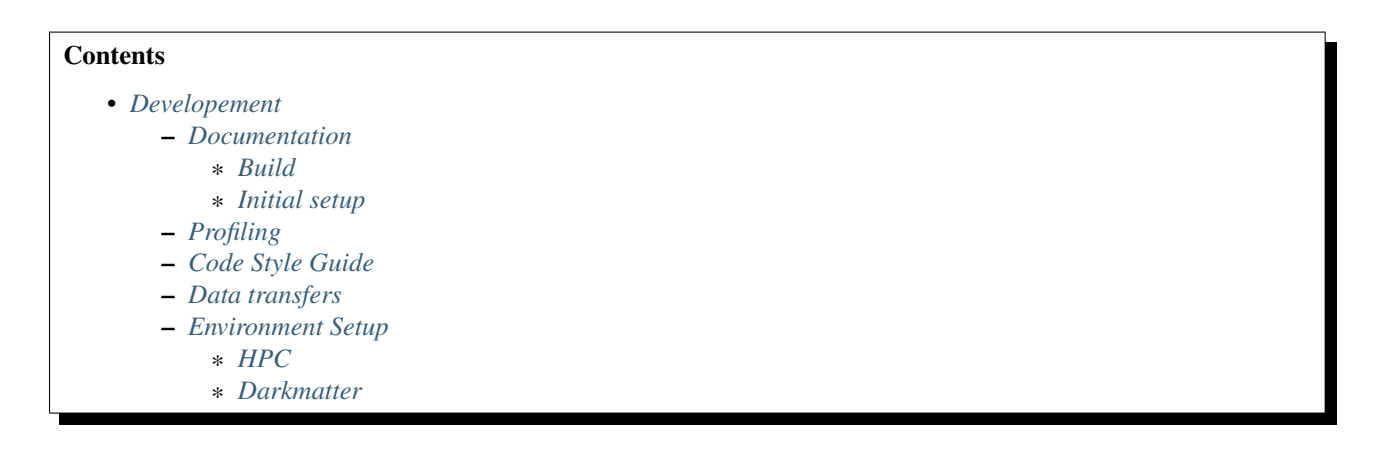

### <span id="page-22-2"></span>**2.1.1 Documentation**

### <span id="page-22-3"></span>**Build**

Requires sphinx extensions to build:

```
$ pip install sphinx_bootstrap_theme
$ pip install sphinxcontrib-napoleon
$ pip install sphinxcontrib-programoutput
```
#### Build instructions:

```
$ cd docs
$ make html
$ open _build/html/index.html
```
### <span id="page-23-0"></span>**Initial setup**

```
$ mkdir docs
$ cd docs
$ sphinx-quickstart
```
Edit config.py and specify sys.path to top level:

```
sys.path.insert(0, os.path.abspath('..'))
```

```
$ sphinx-apidoc -o src ../qusp --separate
```
### <span id="page-23-1"></span>**2.1.2 Profiling**

Run program w/ profiler:

```
$ python -m cProfile -o profile.out <program> <args>
```
View stats in interactive session:

```
import pstats
p = pstats.Stats('profile.out')
p.sort_stats('time').print_stats(10)
```
Create a call tree diagram:

```
$ gprof2dot -f pstats profile.out | dot -Tpng -o profile.png
```
Might need to install gprof2dot:

\$ pip install gprof2dot

Here is an example call tree diagram:

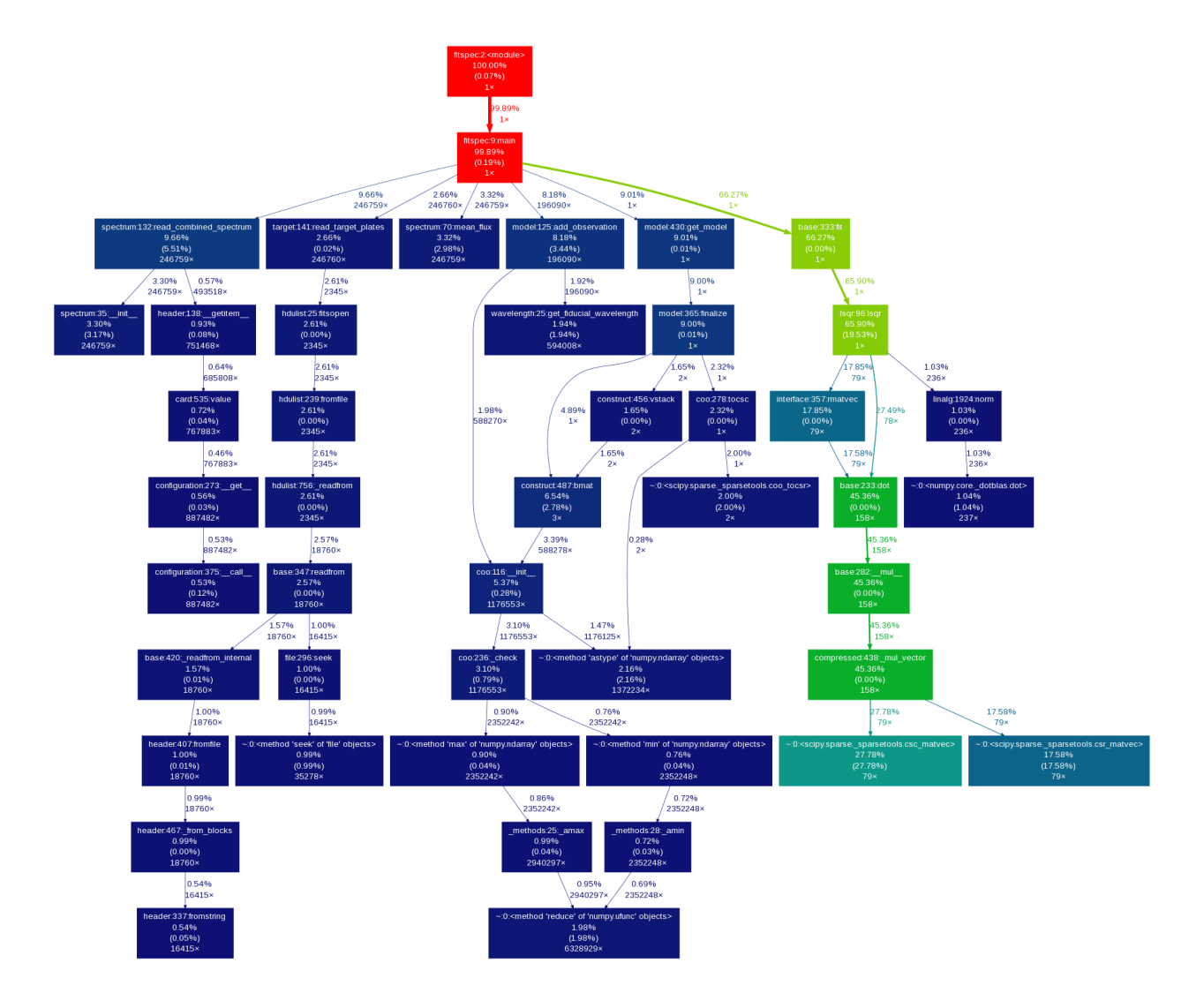

### <span id="page-24-0"></span>**2.1.3 Code Style Guide**

Run pylint to help keep everything nice and pretty.

```
$ pylint qusp/*.py --reports=no --extension-pkg-whitelist=numpy
```
The pylintrc file in the toplevel directory specifies configuration options. For example, we ignore bad-continuation and extend the character limit per line.

Here is a quick find , ( $[\uparrow \ s]$ ) and replace ,  $\lnot$  regex pattern for adding spaces after commas.

### <span id="page-24-1"></span>**2.1.4 Data transfers**

Copy spPlates from darkmatter to hpc:

\$ rsync -avz --prune-empty-dirs --include '\*/' --include 'spPlate\*.fits' --exclude '\*' +e ssh dmarga

Copy spAll from darkmatter to hpc:

\$ scp dmargala@darkmatter.ps.uci.edu:/data/boss/spAll-v5\_7\_0.fits /share/dm/all/data/boss/

Create target list from lists of plates:

```
for plate in $(cat ~/blue-plates.txt); \
do \
examples/filter.py -i /share/dm/all/data/boss/spAll-v5_7_0.fits \
   --select "(['plate'] == $plate) & (['objtype'] == 'QSO') & (['zwarning'] == 0) & (['z'] > .5)" \
   --save systematics/$plate.txt --annotate 'ra:dec:z' --verbose; \
done
```
### <span id="page-25-0"></span>**2.1.5 Environment Setup**

### <span id="page-25-1"></span>**HPC**

Only tested using interactive session so far...

qrsh -q dm

Use a local user install of anaconda for python.

```
module purge
export PATH=/data/users/dmargala/anaconda/bin:$PATH
export PYTHONPATH=/data/users/dmargala/source/qusp
export BOSS_ROOT=/share/dm/all/data/boss
export BOSS_VERSION=v5_7_0
```
### <span id="page-25-2"></span>**Darkmatter**

export PYTHONPATH=/home/dmargala/source/qusp

export BOSS\_ROOT=/data/boss export BOSS\_VERSION=v5\_7\_0

**CHAPTER 3**

**Indices and tables**

- <span id="page-26-0"></span>• genindex
- modindex
- search

Python Module Index

# <span id="page-28-0"></span>q

qusp.continuum, [12](#page-15-1) qusp.model, [14](#page-17-1) qusp.paths, [13](#page-16-0) qusp.spectrum, [6](#page-9-0) qusp.target, [3](#page-6-3) qusp.wavelength, [11](#page-14-1)

#### Index

### A

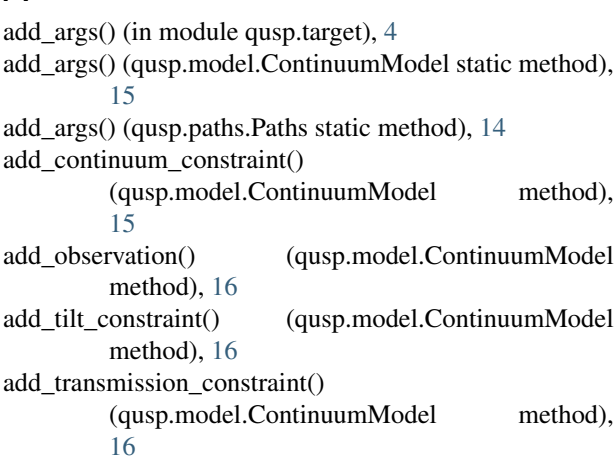

# B

BOSSSpectrum (class in qusp.spectrum), [7](#page-10-1)

# C

Continuum (class in qusp.continuum), [12](#page-15-2)

ContinuumModel (class in qusp.model), [15](#page-18-1)

- create\_corrected() (qusp.spectrum.BOSSSpectrum method), [7](#page-10-1)
- create\_redshifted() (qusp.spectrum.SpectralFluxDensity method), [8](#page-11-1)
- create\_rescaled() (qusp.spectrum.SpectralFluxDensity method), [8](#page-11-1)

# D

draw\_lines() (in module qusp.wavelength), [12](#page-15-2)

### F

fiducialFluxUnit (qusp.spectrum.SpectralFluxDensity attribute), [8](#page-11-1)

- finalize() (qusp.model.ContinuumModel method), [16](#page-19-0)
- find pixel() (qusp.spectrum.BOSSSpectrum method), [7](#page-10-1) find\_pixel() (qusp.spectrum.Spectrum method), [9](#page-12-1)

from\_args() (qusp.model.ContinuumModel static

method), [16](#page-19-0)

from\_args() (qusp.paths.Paths static method), [14](#page-17-2) from plate mjd fiber() (qusp.target.Target class method), [4](#page-7-1) from\_string() (qusp.target.Target class method), [4](#page-7-1)

# G

- get\_ab\_magnitudes() (qusp.spectrum.SpectralFluxDensity method), [9](#page-12-1) get\_chisq() (qusp.model.ContinuumModel method), [16](#page-19-0) get combined spectra() (in module qusp.target),  $4$ get combined spectrum $($ ) (in module qusp.target), [5](#page-8-0) get\_continuum() (qusp.continuum.Continuum method), [12](#page-15-2) get\_continuum() (qusp.continuum.LinearFitContinuum method), [13](#page-16-1)
- get\_continuum() (qusp.continuum.MeanFluxContinuum method), [13](#page-16-1)
- get\_corrected\_spectrum() (in module qusp.target), [5](#page-8-0)
- get\_fiducial\_pixel\_index\_offset() (in module qusp.wavelength), [12](#page-15-2)
- get\_fiducial\_wavelength() (in module qusp.wavelength), [12](#page-15-2)
- get\_filtered\_rates() (qusp.spectrum.SpectralFluxDensity method), [9](#page-12-1)
- get\_lite\_spectra() (in module qusp.target), [5](#page-8-0)
- get\_lite\_spectrum() (in module qusp.target), [5](#page-8-0)
- get\_model() (qusp.model.ContinuumModel method), [17](#page-20-0)
- get\_model() (qusp.spectrum.WavelengthFunction method), [10](#page-13-1)
- get\_obs\_chisq() (qusp.model.ContinuumModel method), [17](#page-20-0)
- get\_resampled\_values() (qusp.spectrum.WavelengthFunction method), [10](#page-13-1)
- get\_results() (qusp.model.ContinuumModel method), [17](#page-20-0)
- get\_spec\_filename() (qusp.paths.Paths method), [14](#page-17-2)
- get\_spplate\_filename() (qusp.paths.Paths method), [14](#page-17-2)
- get\_target\_plates() (in module qusp.target), [5](#page-8-0)

### L

LabeledWavelength (class in qusp.wavelength), [11](#page-14-2)

LinearFitContinuum (class in qusp.continuum), [12](#page-15-2) load\_from\_text\_file() (qusp.spectrum.WavelengthFunction class method), [10](#page-13-1) load\_sdss\_filter\_curves() (in module qusp.spectrum), [10](#page-13-1) load\_target\_list() (in module qusp.target), [5](#page-8-0) load target list from  $args()$  (in module qusp.target), [6](#page-9-1) load wavelengths() (in module qusp.wavelength), [12](#page-15-2)

### M

mean\_flux() (qusp.spectrum.BOSSSpectrum method), [7](#page-10-1) mean\_flux() (qusp.spectrum.Spectrum method), [9](#page-12-1) MeanFluxContinuum (class in qusp.continuum), [13](#page-16-1) median\_signal\_to\_noise() (qusp.spectrum.BOSSSpectrum method), [7](#page-10-1) median\_signal\_to\_noise() (qusp.spectrum.Spectrum method), [9](#page-12-1)

# $\Omega$

observed() (qusp.wavelength.Wavelength method), [11](#page-14-2)

# P

Paths (class in qusp.paths), [14](#page-17-2)

# Q

qusp.continuum (module), [12](#page-15-2) qusp.model (module), [14](#page-17-2) qusp.paths (module), [13](#page-16-1) qusp.spectrum (module), [6](#page-9-1) qusp.target (module), [3](#page-6-4) qusp.wavelength (module), [11](#page-14-2)

# R

read\_combined\_spectrum() (in module qusp.spectrum), [11](#page-14-2) read\_lite\_spectrum() (in module qusp.spectrum), [11](#page-14-2)

rest() (qusp.wavelength.Wavelength method), [12](#page-15-2)

# S

save() (qusp.model.ContinuumModel method), [17](#page-20-0) save\_target\_list() (in module qusp.target), [6](#page-9-1) save\_to\_text\_file() (qusp.spectrum.WavelengthFunction method), [10](#page-13-1) sdss\_filter\_curves (qusp.spectrum.SpectralFluxDensity attribute), [9](#page-12-1) sdss\_filter\_rates (qusp.spectrum.SpectralFluxDensity attribute), [9](#page-12-1) SpectralFluxDensity (class in qusp.spectrum), [8](#page-11-1) Spectrum (class in qusp.spectrum), [9](#page-12-1)

# T

Target (class in qusp.target), [4](#page-7-1) to\_string() (qusp.target.Target method), [4](#page-7-1) trim\_range() (qusp.spectrum.BOSSSpectrum method), [7](#page-10-1)

### W

Wavelength (class in qusp.wavelength), [11](#page-14-2) WavelengthFunction (class in qusp.spectrum), [10](#page-13-1)